# <TITLE OF YOUR WORK GOES HERE>

A project report submitted in partial fulfillment of the requirements for the degree of Master of Science in Computer Science

By

 $<\!\!{\rm YOUR}$ FIRSTNAME> $<\!\!{\rm MIDDLENAME}\!\!>$   $<\!\!{\rm LASTNAME}\!\!>$ 

 $\langle$ B.S., University Name 1, YYYY>

 $<$  Other post-B.S. degree, University Name 2, YYYY>

December 2023

University of Colorado Denver

This project report for the Master of Science degree by  $<$ Your Firstname> $<$ Middlename> $<$ Lastname>

to be approved for the

Computer Science Program

by

- <Committee Chair Name>, Chair
- <Your Advisor Name>, Advisor
- <Committee Member Name 1>,
- <Committee Member Name 2>,
- <Committee Member Name 3>,

 $<\!\!{\rm etc}\!\!>$ 

Date 15 December, 2023

<Lastname>, <Your Firstname> <Middlename> (Master of Science, Computer Science)

## <TITLE OF YOUR WORK GOES HERE>

Thesis directed by <Advisor title> <Your Advisor Name>

## ABSTRACT

When you write an "Abstract", write it like you are writing for a very expensive 30 second TV commercial of your project for the NFL superbowl. Please summarize the problem, gaps in existing research, your unique approach, your results, and potential impacts your project will make. You must grab those puny skim readers' attention. It must be written in 1–2 paragraphs and 150 words max.

aliqua ad esse ut fugiat ut lorem enim sed minim incididunt laboris ut laborum nisi minim sed occaecat minim esse ea enim fugiat ea duis tempor eu sunt et ullamco excepteur quis ad nisi exercitation exercitation adipiscing aute eiusmod qui amet nulla ipsum eu cupidatat aute occaecat consectetur aliquip nulla nostrud labore labore eu dolor commodo nostrud quis est irure irure eiusmod velit voluptate culpa nulla non laboris occaecat duis ea lorem reprehenderit aliquip sed pariatur nostrud est amet aliqua labore ad cupidatat amet occaecat cillum cupidatat laboris fugiat magna

This project report is approved for recommendation to the Graduate committee.

Project Advisor:

 $<$ Advisor title> $<$ Your Advisor Name>

<code>Copyright  $\bigcircled{c}$  2023</code> by <code><Your Firstname></code> <code><Middlename></code> <code><Lastname></code> All Rights Reserved

### ACKNOWLEDGEMENTS

<Acknowledgements are not just thank you notes. In the scientific community Acknowledgements are permeated by hyperbole, effusiveness, overstatement, and exaggeration [\[1\]](#page-17-0). Acknowledgements have been discussed as a form of patronage in scholarly communication, where the reality of the past may be purposefully glossed over and where the author could be looking toward the possibility of receiving future favors [\[2\]](#page-17-1). Although a reader and/or a reviewer of your report would like to claim that s/he was not be influenced by the acknowledgments, there is anecdotal evidence to suggest that they act differently after reading the acknowledgements! As an example, not mentioning the supervisors or not writing enough about the supervisors tends to be perceived as a lack of humility–the reaction to this is that the examiners tend to be less tolerant of the student's mistakes. More about the issue of thanking "honestly" can be read here: [\(https://doctoralwriting.wordpress.com/2019/06/17/](https://doctoralwriting.wordpress.com/2019/06/17/acknowledgements-in-a-doctoral-thesis-humanising-the-examination-process/) [acknowledgements-in-a-doctoral-thesis-humanising-the-examination-process/\)](https://doctoralwriting.wordpress.com/2019/06/17/acknowledgements-in-a-doctoral-thesis-humanising-the-examination-process/)>

August 19, 2023

## TABLE OF CONTENTS

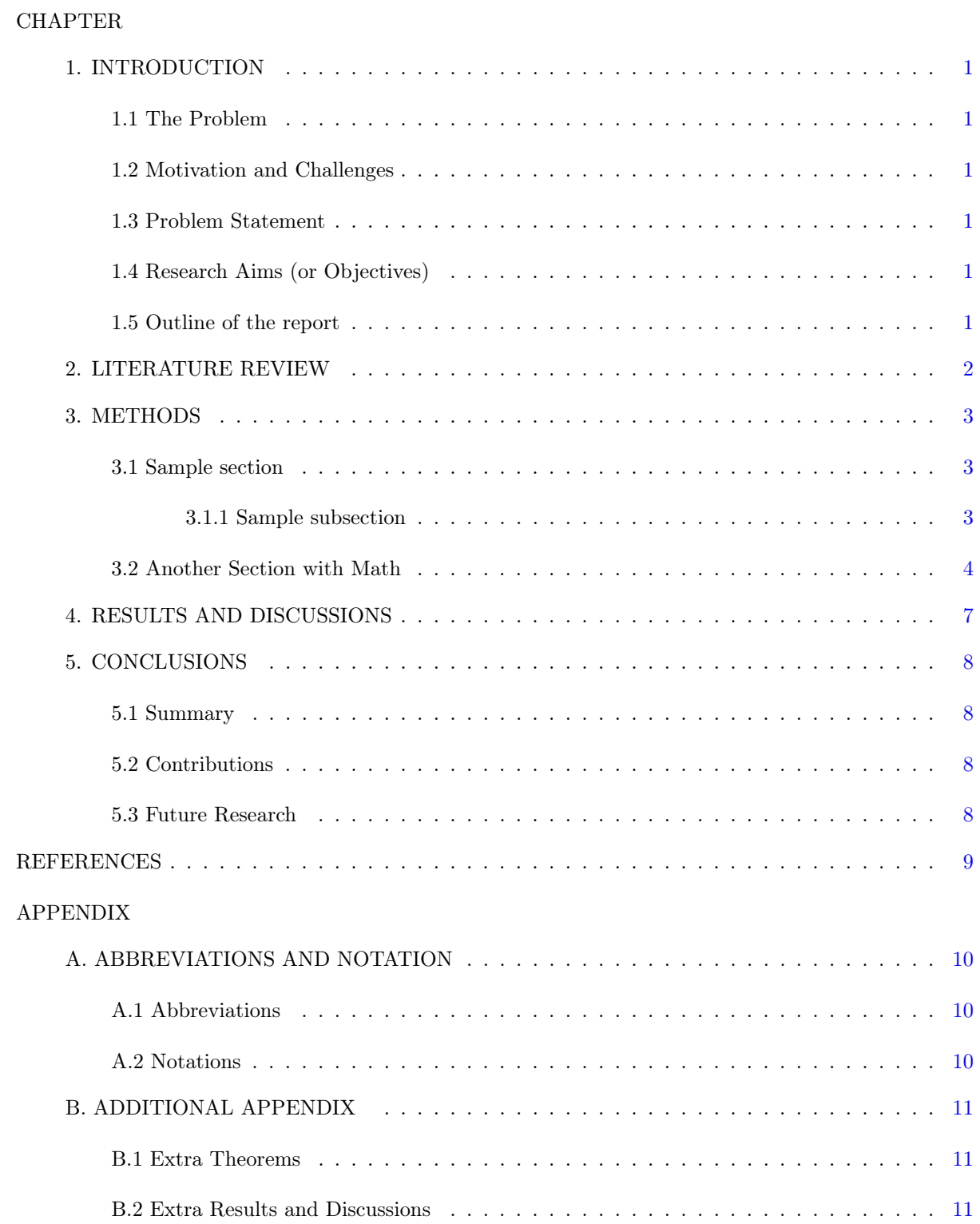

# LIST OF TABLES

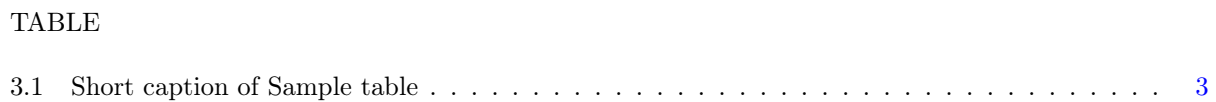

# LIST OF FIGURES

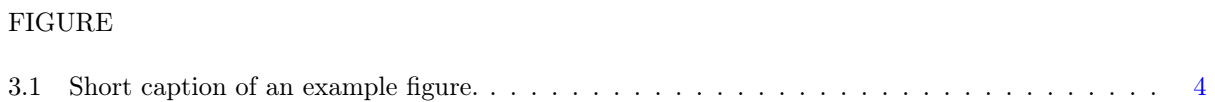

## <span id="page-9-4"></span><span id="page-9-2"></span>INTRODUCTION

## <span id="page-9-1"></span><span id="page-9-0"></span>1.1 The Problem

Here, please state the general topic of the problem you approached and give some background. provide a review of the literature related to the topic. You may briefly define the terms and scope of the topic if you believe would be deemed necessary.

## 1.2 Motivation and Challenges

<span id="page-9-3"></span>Here, outline the current situation, or the state-of-the-art tools/techniques. Evaluate the current situation (advantages/ disadvantages) and identify the gap. Identify the importance of the proposed research.

### 1.3 Problem Statement

<span id="page-9-5"></span>Finally, state the research problem/ questions.

## 1.4 Research Aims (or Objectives)

Here, state the research aims and/or research objectives. If it is a thesis/dissertation, make sure to state the hypotheses you worked on.

## 1.5 Outline of the report

outline the order of information in the thesis/report

### LITERATURE REVIEW

<span id="page-10-0"></span>A literature review is an evaluation of previous research on your topic. It provides background information needed to understand your study. It assures your readers that you are familiar with the important research that has been carried out in your area. It also establishes your study as one link in a chain of research that is developing and enlarging knowledge in your field. [\[3\]](#page-17-3). You can read more on how to write literature reviews with examples at this link [https://www.student.unsw.edu.au/literature-review.](https://www.student.unsw.edu.au/literature-review) Also, this PLOS community post on behind the scene of literature review writing is both hilarious and informative: [https://ecrcommunity.plos.org/2016/10/21/behind-the-scenes-of-the-literature-review/.](https://ecrcommunity.plos.org/2016/10/21/behind-the-scenes-of-the-literature-review/) Add sections and subsections as needed.

#### <span id="page-11-1"></span>METHODS

<span id="page-11-0"></span>This is where you rise and shine and discuss thoroughly your (proposed) methodology aligned with the aims/objectives you mentioned in Chapter [1.](#page-9-0) You should discuss the organization and level of information in your methods section with your advisor. Add sections and subsections as needed.

#### 3.1 Sample section

Nam dui ligula, fringilla a, euismod sodales, sollicitudin vel, wisi. Morbi auctor lorem non justo. Nam lacus libero, pretium at, lobortis vitae, ultricies et, tellus. Donec aliquet, tortor sed accumsan bibendum, erat ligula aliquet magna, vitae ornare odio metus a mi. Morbi ac orci et nisl hendrerit mollis. Suspendisse ut massa. Cras nec ante. Pellentesque a nulla. Cum sociis natoque penatibus et magnis dis parturient montes, nascetur ridiculus mus. Aliquam tincidunt urna. Nulla ullamcorper vestibulum turpis. Pellentesque cursus luctus mauris.

Nulla malesuada porttitor diam. Donec felis erat, congue non, volutpat at, tincidunt tristique, libero. Vivamus viverra fermentum felis. Donec nonummy pellentesque ante. Phasellus adipiscing semper elit. Proin fermentum massa ac quam. Sed diam turpis, molestie vitae, placerat a, molestie nec, leo. Maecenas lacinia. Nam ipsum ligula, eleifend at, accumsan nec, suscipit a, ipsum. Morbi blandit ligula feugiat magna. Nunc eleifend consequat lorem. Sed lacinia nulla vitae enim. Pellentesque tincidunt purus vel magna. Integer non enim. Praesent euismod nunc eu purus. Donec bibendum quam in tellus. Nullam cursus pulvinar lectus. Donec et mi. Nam vulputate metus eu enim. Vestibulum pellentesque felis eu massa.. Table [3.1](#page-11-3) illustrates a more desirable scientific table structure.

| Col1               | Col2                  | Col <sub>2</sub>                    | Col3                                |
|--------------------|-----------------------|-------------------------------------|-------------------------------------|
| $\frac{2}{3}$<br>5 | 6<br>545<br>545<br>88 | 87837<br>78.<br>778<br>18744<br>788 | 787<br>5415<br>7507<br>7560<br>6344 |

<span id="page-11-3"></span>Table 3.1: Sample table. Please note some properties: 1) no vertical lines, 2) No/limited horizontal lines. 3) Position of the caption, which is at the top of the table itself.

### <span id="page-11-2"></span>3.1.1 Sample subsection

Nam dui ligula, fringilla a, euismod sodales, sollicitudin vel, wisi. Morbi auctor lorem non justo. Nam lacus libero, pretium at, lobortis vitae, ultricies et, tellus. Donec aliquet, tortor sed accumsan bibendum, erat ligula aliquet magna, vitae ornare odio metus a mi. Morbi ac orci et nisl hendrerit mollis. Suspendisse ut massa. Cras nec ante. Pellentesque a nulla. Cum sociis natoque penatibus

et magnis dis parturient montes, nascetur ridiculus mus. Aliquam tincidunt urna. Nulla ullamcorper vestibulum turpis. Pellentesque cursus luctus mauris.

Nulla malesuada porttitor diam. Donec felis erat, congue non, volutpat at, tincidunt tristique, libero. Vivamus viverra fermentum felis. Donec nonummy pellentesque ante. Phasellus adipiscing semper elit. Proin fermentum massa ac quam. Sed diam turpis, molestie vitae, placerat a, molestie nec, leo. Maecenas lacinia. Nam ipsum ligula, eleifend at, accumsan nec, suscipit a, ipsum. Morbi blandit ligula feugiat magna. Nunc eleifend consequat lorem. Sed lacinia nulla vitae enim. Pellentesque tincidunt purus vel magna. Integer non enim. Praesent euismod nunc eu purus. Donec bibendum quam in tellus. Nullam cursus pulvinar lectus. Donec et mi. Nam vulputate metus eu enim. Vestibulum pellentesque felis eu massa. Figure [3.1](#page-12-1) illustrates a simple directed graph to make a point. Nulla malesuada porttitor

<span id="page-12-1"></span>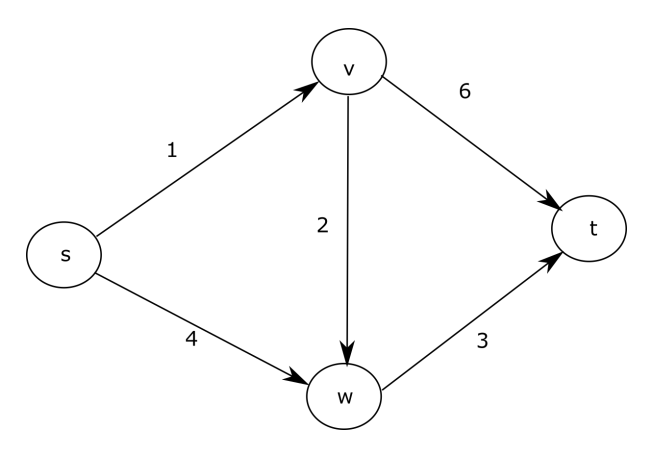

Figure 3.1: Example figure. Please note the position of the caption – it must be below the figure. Also, note this figure must be mentioned somewhere in the text around it.

diam. Donec felis erat, congue non, volutpat at, tincidunt tristique, libero. Vivamus viverra fermentum felis. Donec nonummy pellentesque ante. Phasellus adipiscing semper elit. Proin fermentum massa ac quam. Sed diam turpis, molestie vitae, placerat a, molestie nec, leo. Maecenas lacinia. Nam ipsum ligula, eleifend at, accumsan nec, suscipit a, ipsum. Morbi blandit ligula feugiat magna. Nunc eleifend consequat lorem. Sed lacinia nulla vitae enim. Pellentesque tincidunt purus vel magna. Integer non enim. Praesent euismod nunc eu purus. Donec bibendum quam in tellus. Nullam cursus pulvinar lectus. Donec et mi. Nam vulputate metus eu enim. Vestibulum pellentesque felis eu massa.

<span id="page-12-0"></span>Quisque ullamcorper placerat ipsum. Cras nibh. Morbi vel justo vitae lacus tincidunt ultrices. Lorem ipsum dolor sit amet, consectetuer adipiscing elit. In hac habitasse platea dictumst. Integer tempus convallis augue. Etiam facilisis. Nunc elementum fermentum wisi. Aenean placerat. Ut imperdiet, enim sed gravida sollicitudin, felis odio placerat quam, ac pulvinar elit purus eget enim. Nunc vitae tortor. Proin tempus nibh sit amet nisl. Vivamus quis tortor vitae risus porta vehicula.

#### 3.2 Another Section with Math

Nam dui ligula, fringilla a, euismod sodales, sollicitudin vel, wisi. Morbi auctor lorem non justo. Nam lacus libero, pretium at, lobortis vitae, ultricies et, tellus. Donec aliquet, tortor sed accumsan bibendum, erat ligula aliquet magna, vitae ornare odio metus a mi. Morbi ac orci et nisl hendrerit mollis. Suspendisse ut massa. Cras nec ante. Pellentesque a nulla. Cum sociis natoque penatibus et magnis dis parturient montes, nascetur ridiculus mus. Aliquam tincidunt urna. Nulla ullamcorper vestibulum turpis. Pellentesque cursus luctus mauris.

Nulla malesuada porttitor diam. Donec felis erat, congue non, volutpat at, tincidunt tristique, libero. Vivamus viverra fermentum felis. Donec nonummy pellentesque ante. Phasellus adipiscing semper elit. Proin fermentum massa ac quam. Sed diam turpis, molestie vitae, placerat a, molestie nec, leo. Maecenas lacinia. Nam ipsum ligula, eleifend at, accumsan nec, suscipit a, ipsum. Morbi blandit ligula feugiat magna. Nunc eleifend consequat lorem. Sed lacinia nulla vitae enim. Pellentesque tincidunt purus vel magna. Integer non enim. Praesent euismod nunc eu purus. Donec bibendum quam in tellus. Nullam cursus pulvinar lectus. Donec et mi. Nam vulputate metus eu enim. Vestibulum pellentesque felis eu massa.. Equation [3.1](#page-13-0) is showing off the beauty and capability of L<sup>AT</sup>EX mathematical equation processing system.

<span id="page-13-0"></span>
$$
W = \frac{1}{2\mu_0} \left[ \frac{\Psi'^2 \pi^2}{b^2} \sum_{m,n} a_{mn}^2 n^2 (ab/4) + \frac{\Psi'^2 \pi^2}{a^2} \sum_{m,n} a_{mn}^2 m^2 (ab/4) + \Psi'^2 ab \left( \mu^2 + \sum_{m,n} \frac{8a_{mn} \mu^2}{\pi^2 m} + \frac{a_{mn}^2 \mu^2}{4} \right) \right]
$$
  

$$
W = \frac{\Psi'^2 ab}{2\mu_0} \left[ \mu^2 + \sum_{m,n} \left( \frac{a_{mn}^2}{4} \left( \frac{m^2 \pi^2}{a^2} + \frac{n^2 \pi^2}{b^2} + \mu^2 \right) + \frac{8a_{mn} \mu^2}{\pi^2 m n} \right) \right].
$$
 (3.1)

Nam dui ligula, fringilla a, euismod sodales, sollicitudin vel, wisi. Morbi auctor lorem non justo. Nam lacus libero, pretium at, lobortis vitae, ultricies et, tellus. Donec aliquet, tortor sed accumsan bibendum, erat ligula aliquet magna, vitae ornare odio metus a mi. Morbi ac orci et nisl hendrerit mollis. Suspendisse ut massa. Cras nec ante. Pellentesque a nulla. Cum sociis natoque penatibus et magnis dis parturient montes, nascetur ridiculus mus. Aliquam tincidunt urna. Nulla ullamcorper vestibulum turpis. Pellentesque cursus luctus mauris.

Nulla malesuada porttitor diam. Donec felis erat, congue non, volutpat at, tincidunt tristique, libero. Vivamus viverra fermentum felis. Donec nonummy pellentesque ante. Phasellus adipiscing semper elit. Proin fermentum massa ac quam. Sed diam turpis, molestie vitae, placerat a, molestie nec, leo. Maecenas lacinia. Nam ipsum ligula, eleifend at, accumsan nec, suscipit a, ipsum. Morbi blandit ligula feugiat magna. Nunc eleifend consequat lorem. Sed lacinia nulla vitae enim. Pellentesque tincidunt purus vel magna. Integer non enim. Praesent euismod nunc eu purus. Donec bibendum quam in tellus. Nullam cursus pulvinar lectus. Donec et mi. Nam vulputate metus eu enim. Vestibulum pellentesque felis eu massa.

### RESULTS AND DISCUSSIONS

<span id="page-15-0"></span>Here, you discuss about experimental results and discuss them. Please avoid redundancy in drawing plots, printing tables, i.e., do not do both to present one result unless one provides any new information. Always discuss your results and provide insights/commentary. Avoid making obvious statements from a table or a plot. Say something meaningful that would be beneficial to your research objectives to convince the reader that you did the right thing. Add sections and subsections as needed. You may split this chapter into two sections to discuss results and discussion separately, or ideally you can have discussions for each result that you present and finally have a dedicated "discussion" section to combine the major findings and comment on those.

## <span id="page-16-2"></span>**CONCLUSIONS**

## <span id="page-16-1"></span><span id="page-16-0"></span>5.1 Summary

Make few concise statements about your main findings, related to your aims/objectives/hypothesis.

## 5.2 Contributions

<span id="page-16-3"></span>Here, once again state the significance of what you have accomplished. You Can include limitations here.

## 5.3 Future Research

Here, you need to state where to go from here. (You can include where NOT to go, if your research demonstrated that a particular approach was not useful! For this, always discuss with your advisor.).

#### REFERENCES

- <span id="page-17-2"></span><span id="page-17-0"></span>[1] P. Hollander, "Acknowledgments: An academic ritual," Academic Questions, vol. 15, no. 1, p. 63, 2002.
- <span id="page-17-1"></span>[2] S. Forzetting, "Personal, peer, patron: Scholarly interactions with librarians and archivists in the acknowledgements of women's history books," 2010.
- <span id="page-17-3"></span>[3] R. Weissberg and S. Buker, Writing up research. Prentice Hall Englewood Cliffs, NJ, 1990.
- [4] F. Giannoni, M. Mancini, and F. Marinelli, "Anomaly detection models for iot time series data," arXiv preprint arXiv:1812.00890, 2018.

# APPENDIX A

# ABBREVIATIONS AND NOTATION

<span id="page-18-2"></span><span id="page-18-1"></span><span id="page-18-0"></span>A.1 Abbreviations

A.2 Notations

# APPENDIX B

# ADDITIONAL APPENDIX

<span id="page-19-2"></span><span id="page-19-1"></span><span id="page-19-0"></span>B.1 Extra Theorems

B.2 Extra Results and Discussions